## Instructions To Music On Mp3 From Youtube Your >>>CLICK HERE<<<

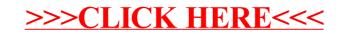